## 109 年「璞玉發光-全國藝術行銷活動」線上報名

## 系統操作說明

線上報名連結網址 https://reurl.cc/9E11Wj (4/13 9:00 開通)

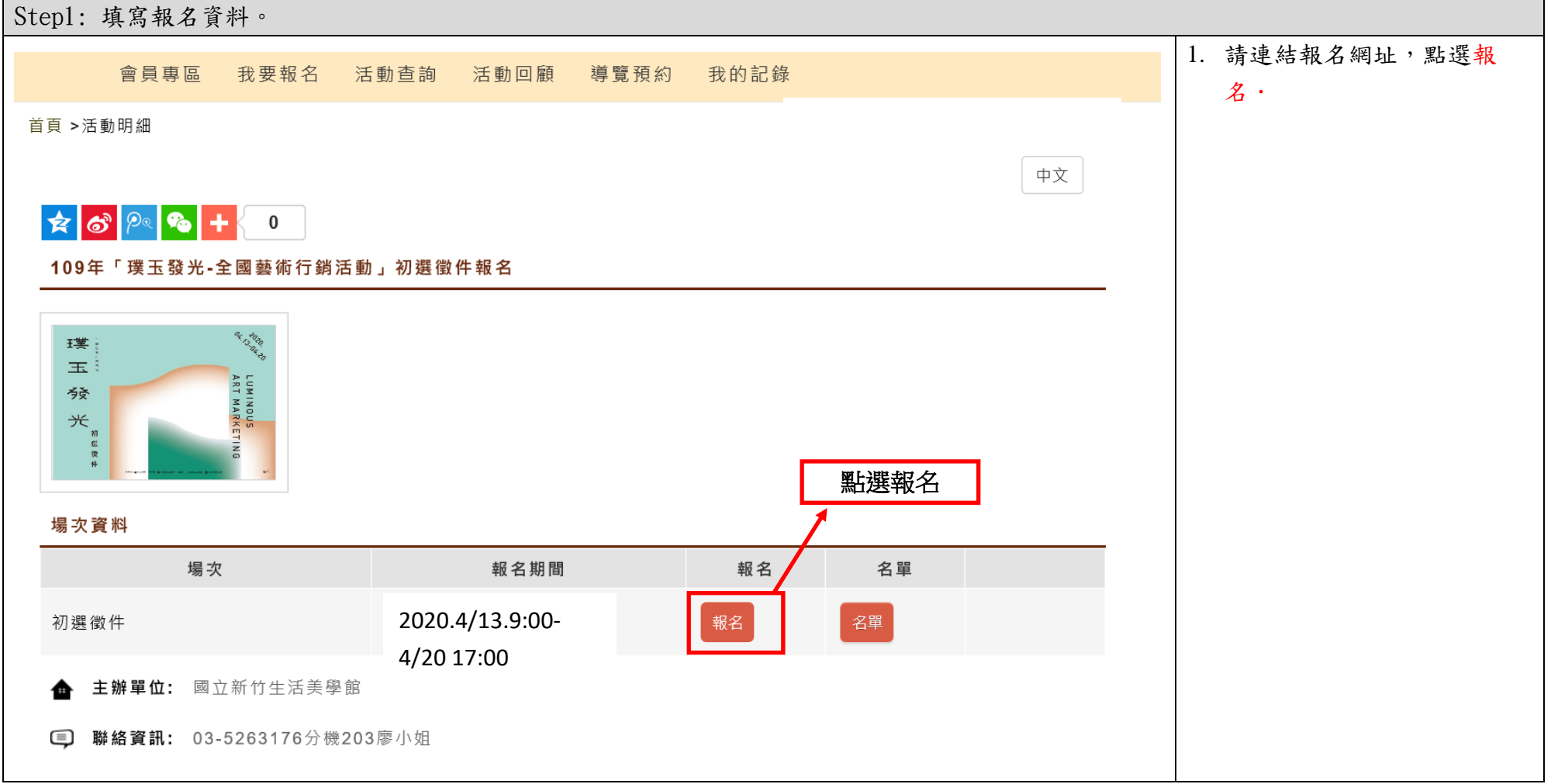

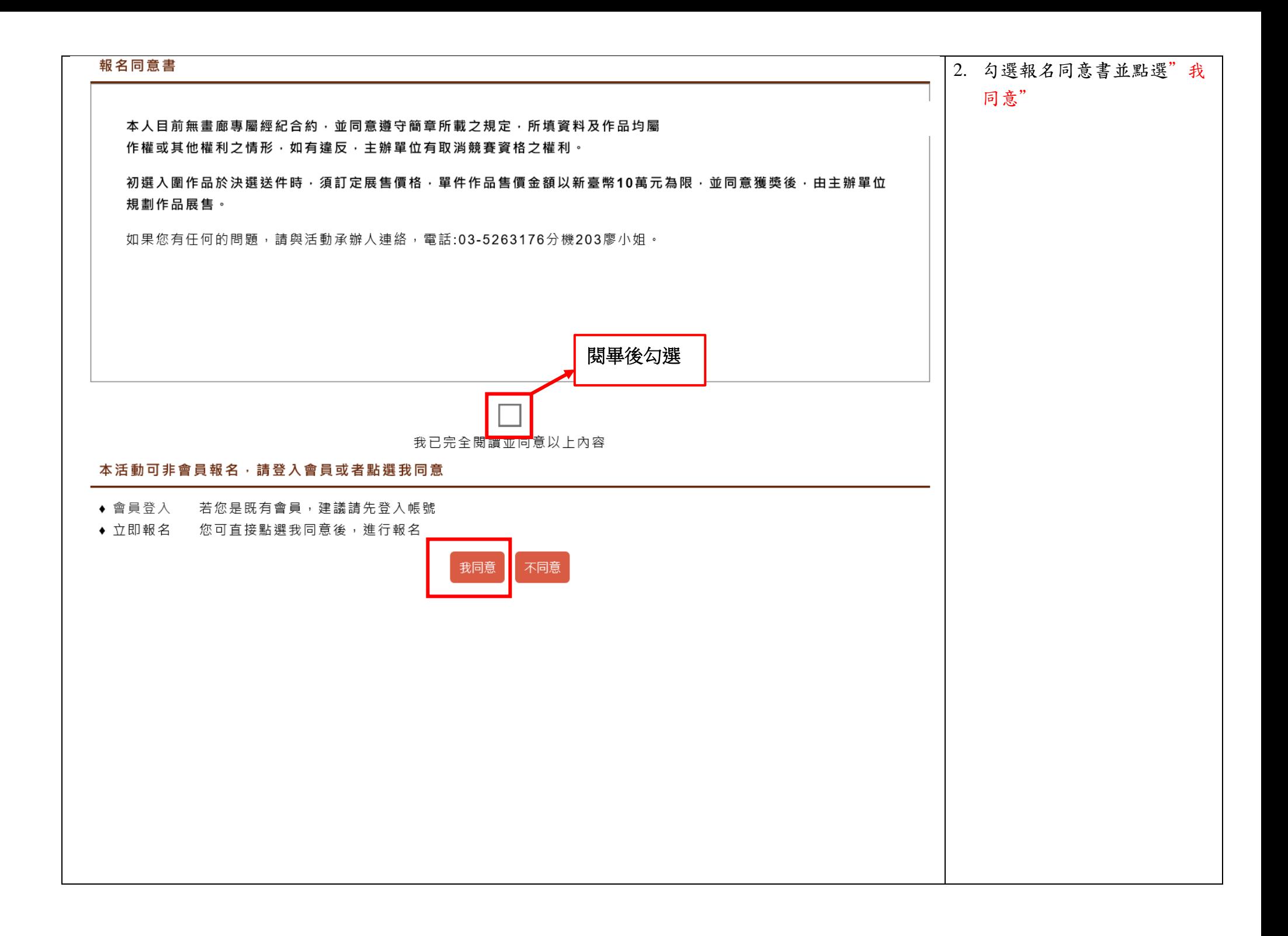

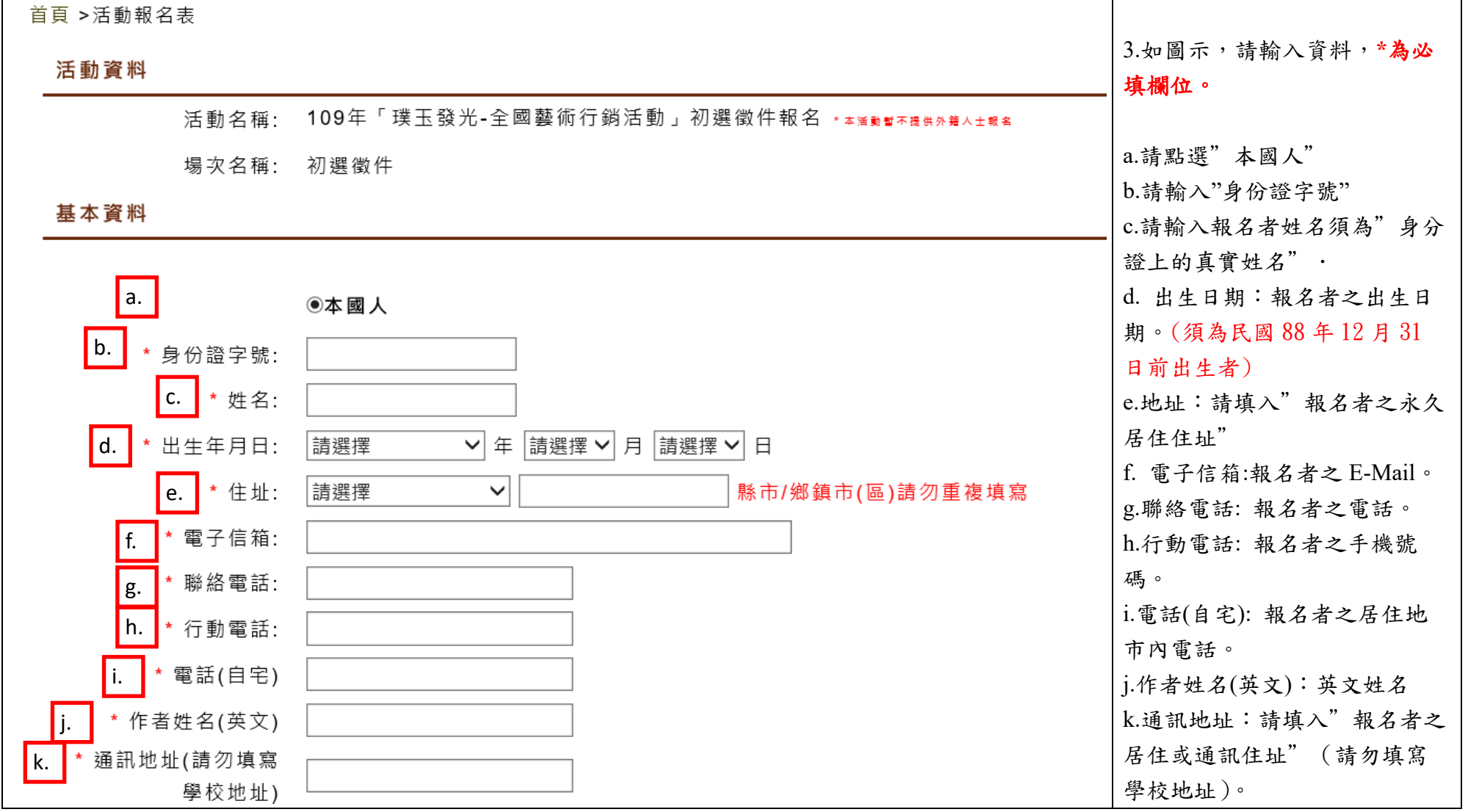

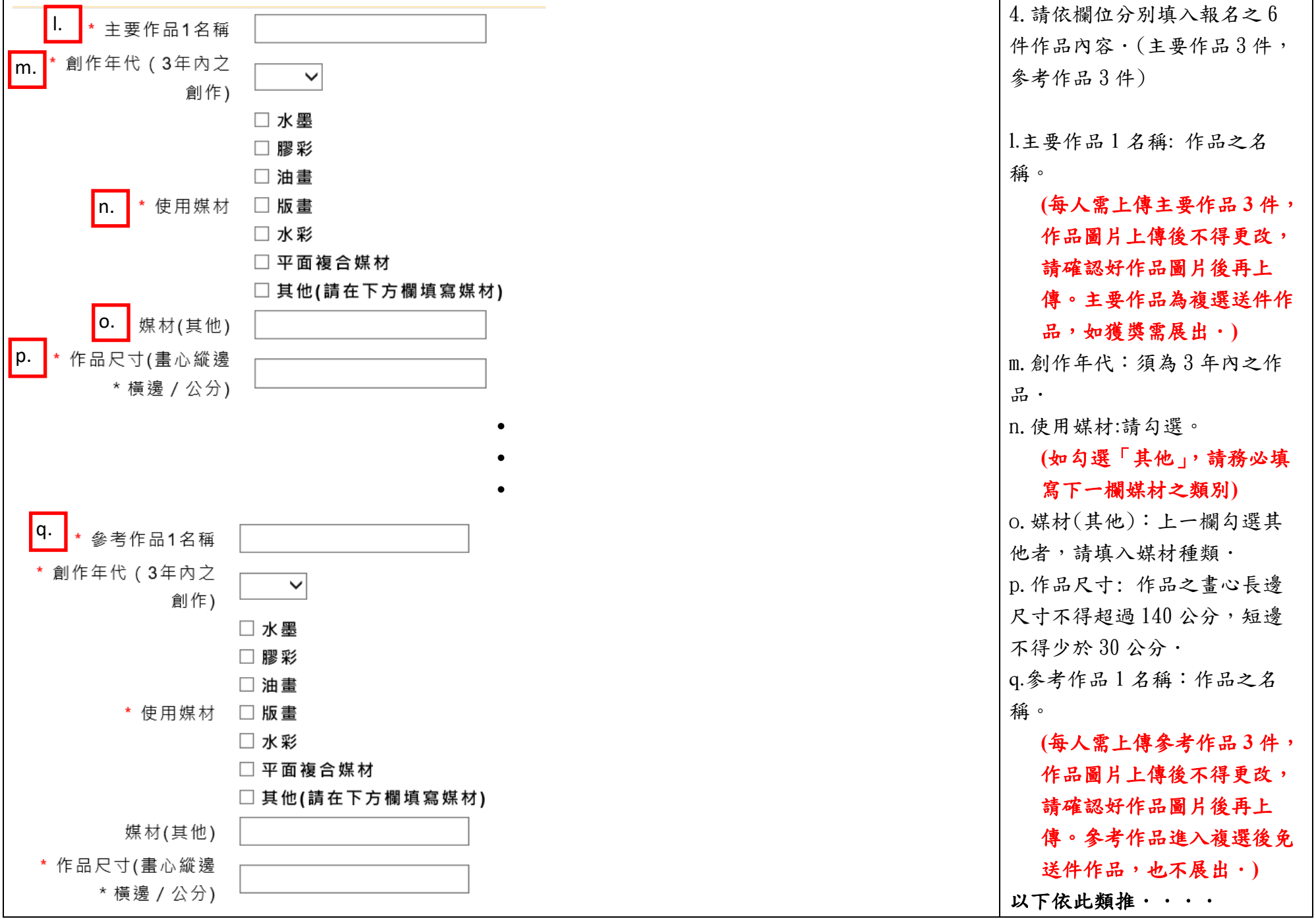

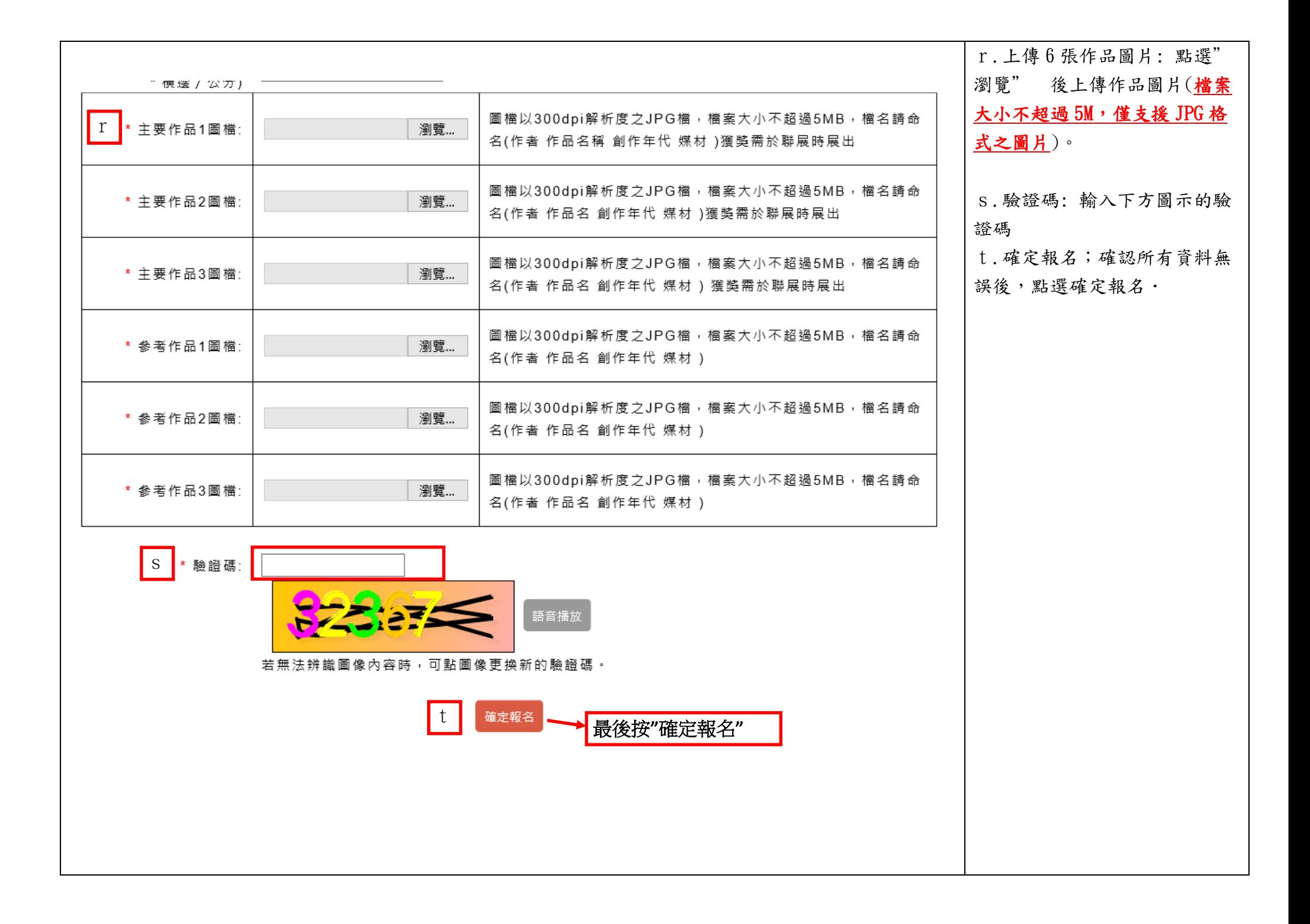

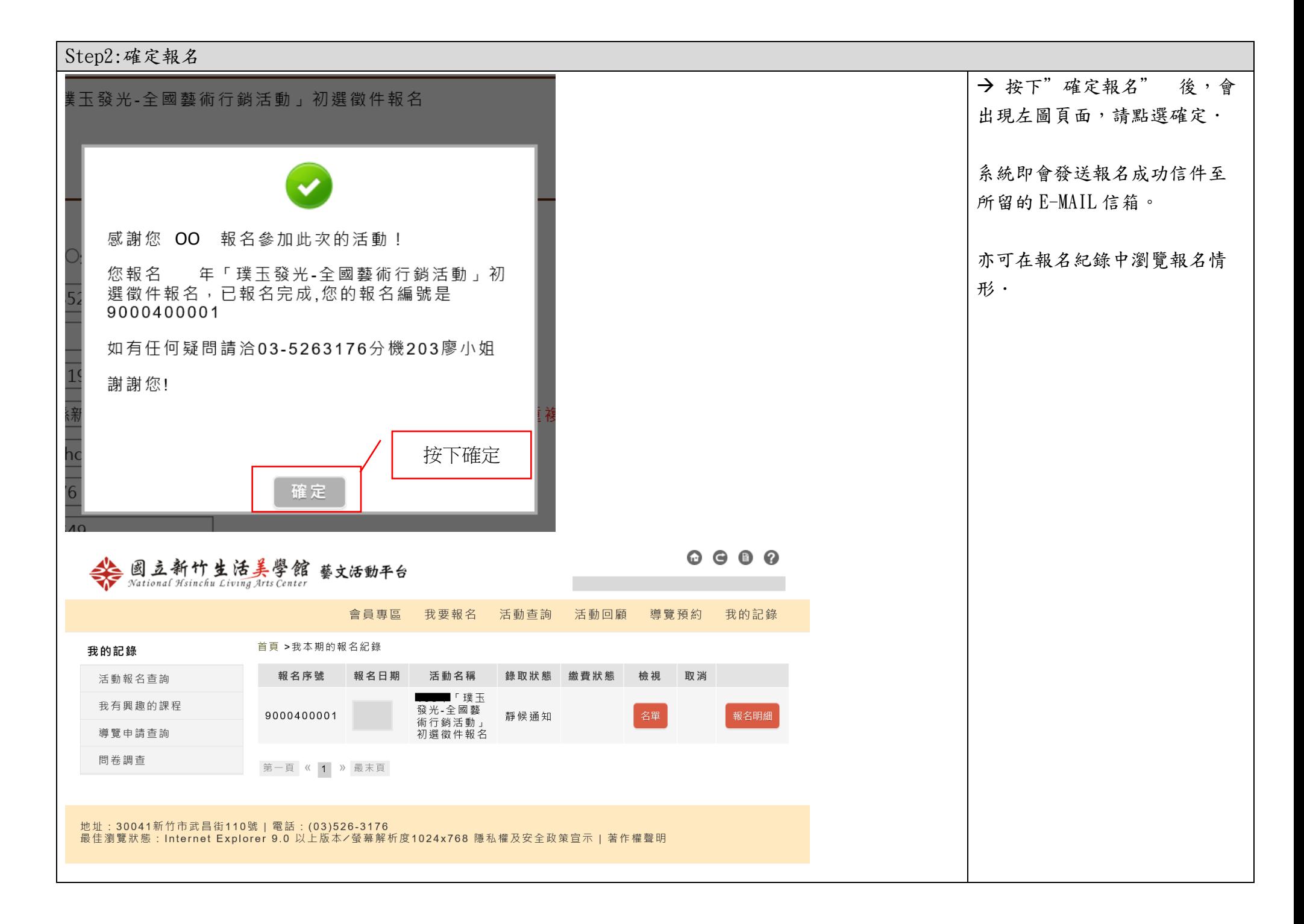

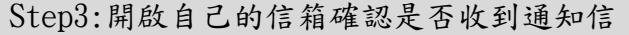

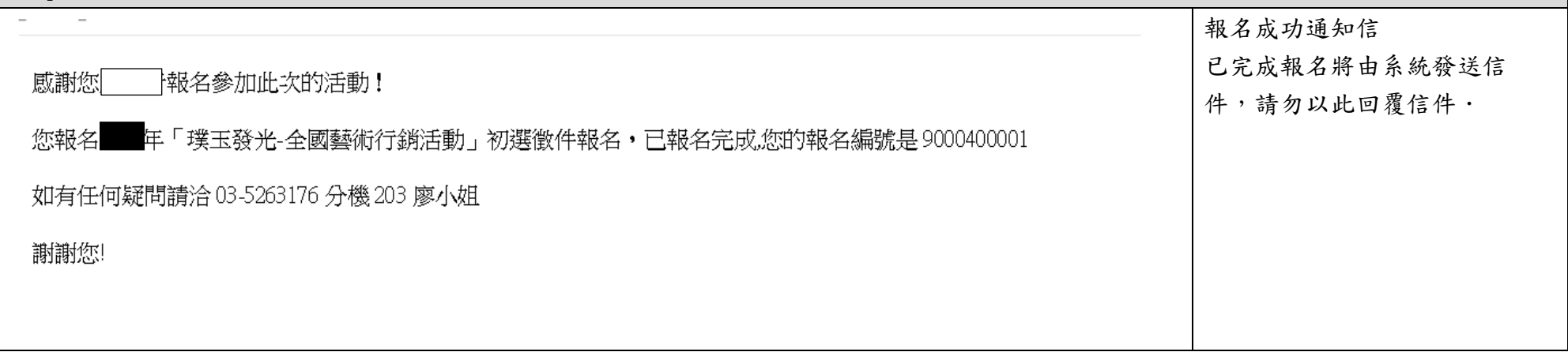